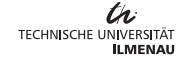

1

## AvrateNG

demo and short overview

Steve Göring Alexander Raake

04.03.2019

## **AvrateNG**

 $\triangleright$  software to collect ratings for subjective tests

- e.g. ACR ratings
- open source: <https://bit.ly/2QlCGft>

 $\triangleright$  written in python, client server architecture

- ensures flexibility
- rating variants implemented using HTML templates
- $\triangleright$  suitable for image, video and general multimedia tests
	- external player can be configured; command line player
	- $\circ$  e.g. ffplay, mpv, vlc,  $\dots$
- $\triangleright$  possible to use it for general surveys

### Architecture

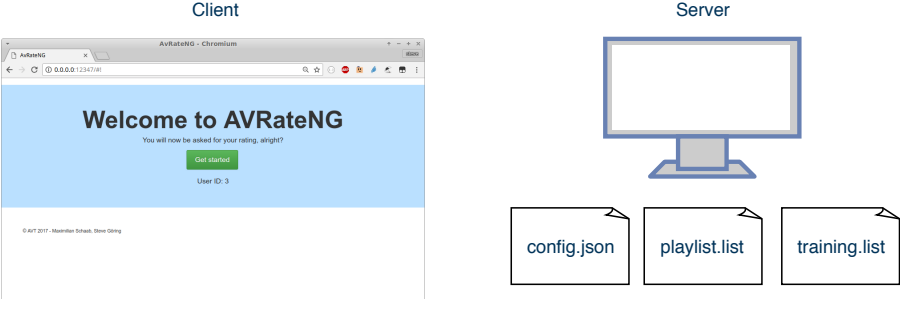

AvrateNG overview

▶ configuration via: config.json, playlist.list, training.list

# Configuration  $-$  config.json

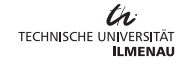

#### {

```
"player": "... \setminus "filename} \setminus ""."player_linux": "mpv --fs '{filename}'".
"http_user_name": "max",
"http_user_password": "123",
"http_port" : "12347",
"rating template" : "radio1.tpl",
"playlist" : "playlist.list",
"template folder" : "templates",
"training" : true,
"trainingsplaylist" : "training.list",
"shuffle": true,
"gray video": "videos/gray.mkv",
"no_video_playback": false,
"question": "What is your opinion of the video quality?", ...
```
## Configuration – playlists

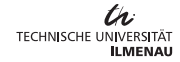

./videos/02.mkv ./videos/01.mkv | ./videos/01.mkv

 $\blacktriangleright$  simple list of video filenames

- $\triangleright$  separated handling of training and rating part
- $\triangleright$  trainingsplaylist: always same stimuli ordering

 $\triangleright$  play one video as stimuli or multiple videos as "one" stimuli

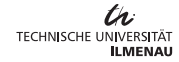

- $\triangleright$  start avrateNG.py (or via win\_start\_avrateng.bat)
- $\triangleright$  open browser http://localhost:12347/
- $\blacktriangleright$  enter name  $+$  password

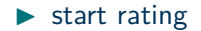

## **Questions**

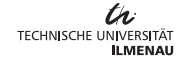

7

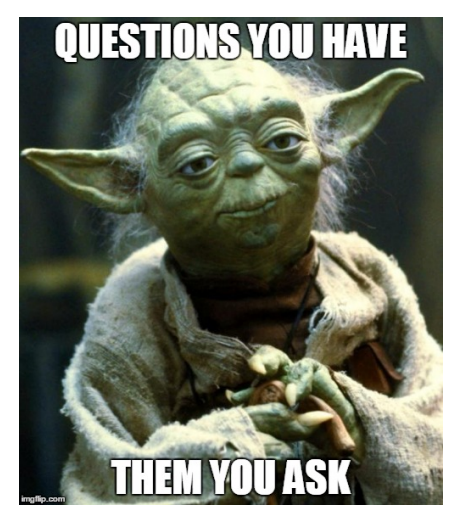

Thank you for your attention